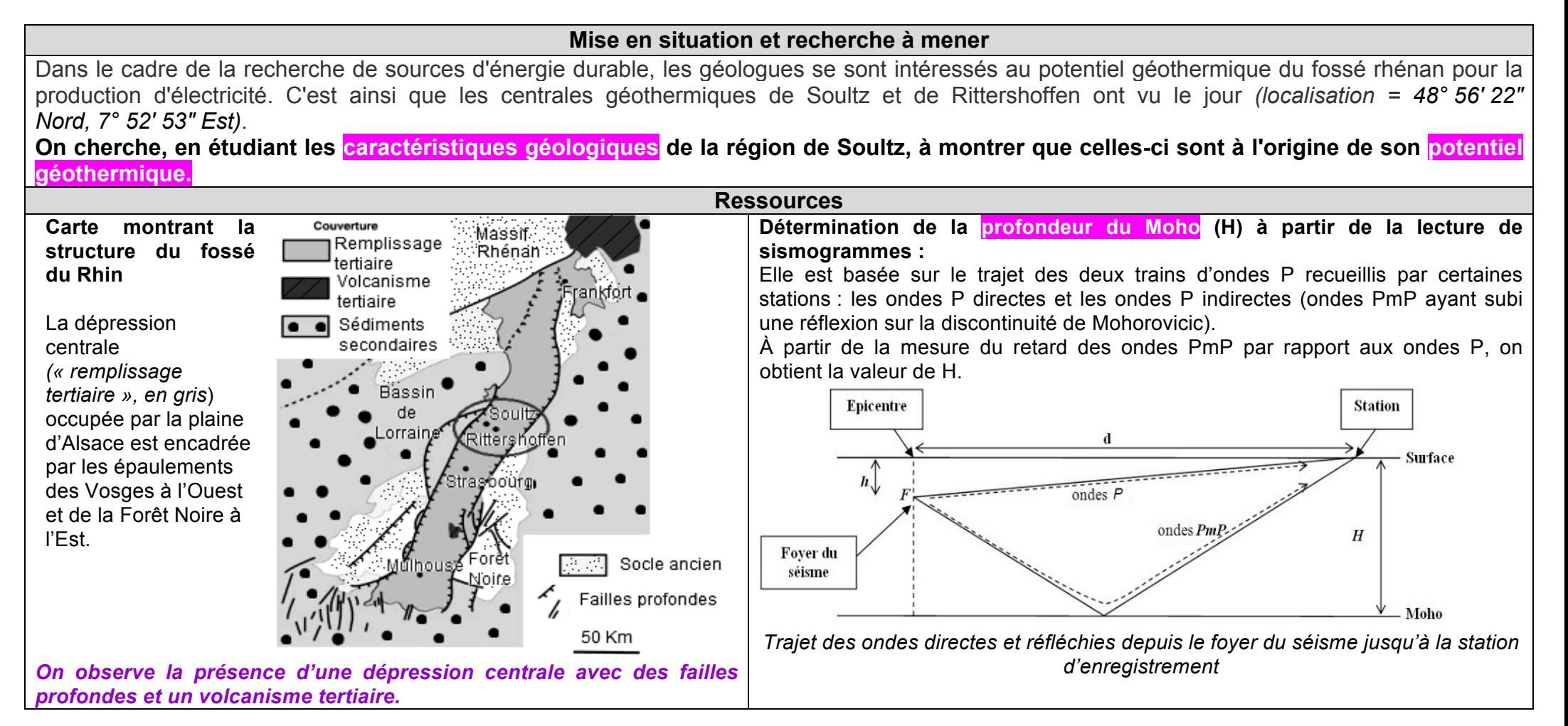

## Thème 2A - Géothermie et propriétés thermiques de la Terre **GEOTHERMIE A SOULTZ-SOUS-FORET**

## **Contextes géothermiques favorables à la production d'électricité :**

Lorsqu'une région présente un gradient géothermique plus éleve<sup>{</sup> que la moyenne, cela peut être dû à :

1. une remontée du manteau asthénosphérique et une croûte continentale amincie (moins de 30 Km) ;

- 2. la présence d'un point chaud ;
- 3. la présence de chambres magmatiques peu profondes.

## **La méthode de tomographie sismique :**

Développée dans les années 1990, la tomographie sismique est une méthode géophysique qui utilise l'enregistrement de la vitesse des ondes sismiques émises lors de tremblements de terre. Cette technique consiste à comparer les vitesses des différentes ondes reçues aux vitesses théoriques attendues pour chaque profondeur. On met alors en évidence des zones où la vitesse des ondes est :

- soit plus élevée que celle prévue à cet endroit (anomalie de vitesse positive), correspondant à des régions plus froides du manteau ;
	- soit plus faible que celle prévue à cet endroit (anomalie de vitesse négative), correspondant à des régions plus chaudes du manteau.

*Protocole : On propose d'étudier les caractéristiques géologiques de la région. Pour cela, on propose d'étudier si les caractéristiques indiquées ci-dessus sont vérifiées. On peut donc utiliser la méthode de tomographie sismique afin de déterminer si la zone en profondeur du manteau est chaude ou froide (anomalie de vitesse négative ou positive) : ainsi nous pourrons conclure sur la présence ou non de matériel chaud à proximité de la surface (cf points 2 et 3 ). Ensuite , à l'aide du logiciel Sismolog que nous avons à disposition nous pourrons observer les caractéristiques géologiques de la zone : présences de volcans/séismes (plan de Wadati-Benioff : profondeur des séismes ? : profond/intermédiaire/superficiel* ! *permet de conclure si zone point chaud, subduction ou dorsale par ex). Ainsi nous pourrons une nouvelle fois conclure sur présence ou non de matériel chaud a proximité de la surface.*

*Enfin, nous pourrons montrer que présence de matériel chaud permet gradient géothermique élevé et donc production d'électricité et potentiel géothermique.*

## Thème 2A - Géothermie et propriétés thermiques de la Terre **GEOTHERMIE A SOULTZ-SOUS-FORET**

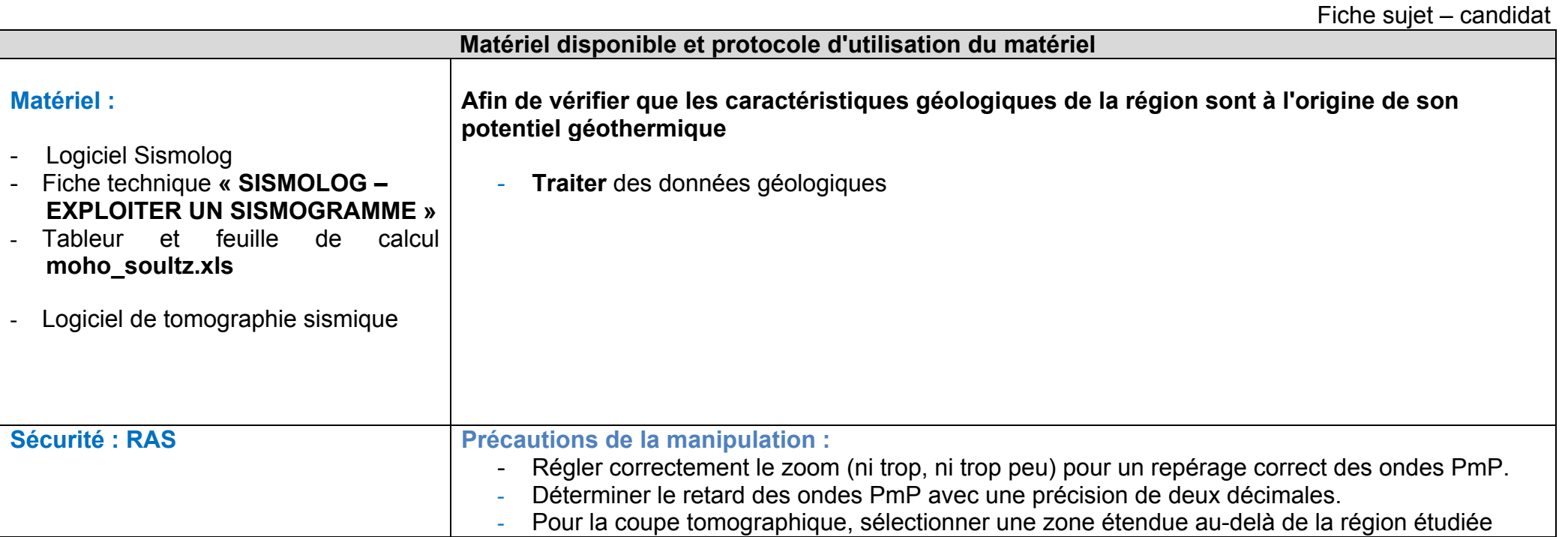